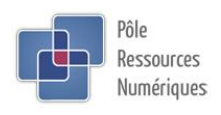

## **NOTE METHODOLOGIQUE**

## **1. Process pour la conception de tutoriels**

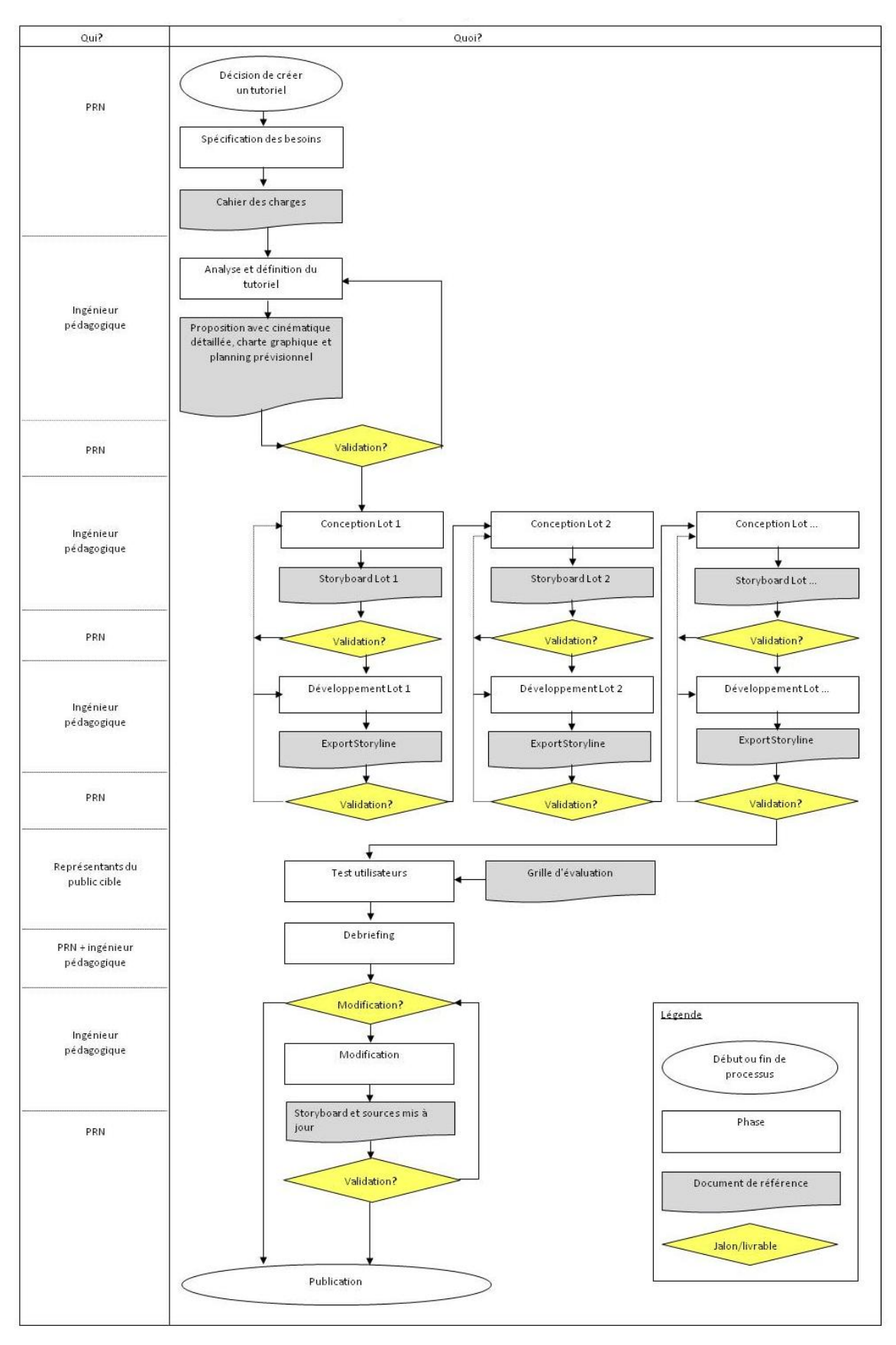

## **2. Informations a mentionner sur les écrans**

- **a. Ecran d'accueil**
- Titre du tutoriel
- Collection : les essentiels du PRN
- LOGO Université du Maine
- LOGO PRN
- LOGO EAD-UM
	- **b. Ecran de fin**
- LOGO Université du Maine
- LOGO PRN
- LOGO EAD-UM
- LOGO Creative Commons (CC-BY-NC-SA)
- Coordonnées téléphone et mail du PRN + localisation du PRN (bâtiment ETNA)
- Plan de localisation
- Une bulle de dialogue avec le texte suivant :

« Vous souhaitez en savoir plus sur… (Titre du tutoriel) ?

Les ingénieurs pédagogiques du PRN sont là pour vous accompagner. »

- **c. Sur tous les autres écrans**
- LOGO EAD-UM
- Titre du tutoriel